# **Le Programme**

Ce programme est une trame, ou fil conducteur pour que vous ayez tous les éléments de réponses à chaque situation. Bien entendu, chaque formation individuelle sera personnalisée et certains points seront plus étudiés en fonction de vos besoins et de votre secteur d'activité. Le but, est de vous proposer le meilleur programme SEO adapté à votre secteur d'activité.

### **JOUR 1**

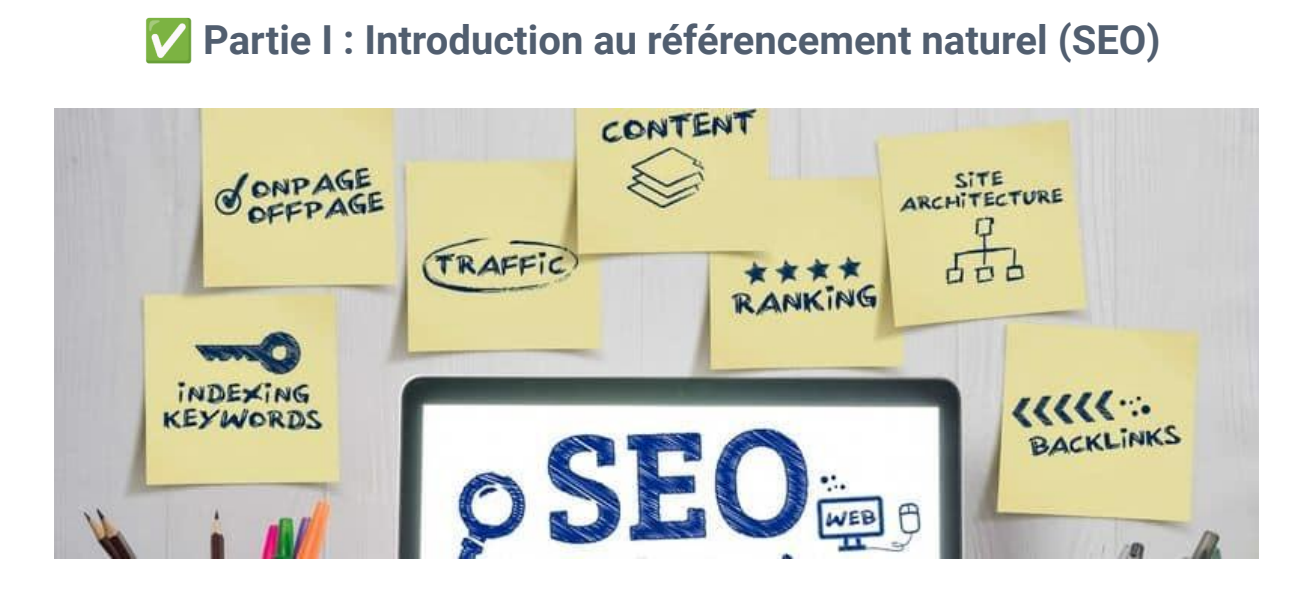

### **Que savez-vous du SEO ?**

G Définition et représentation du SEO pour reprendre [les bonnes bases du référencement](https://www.journaldunet.com/solutions/seo-referencement/1489225-les-regles-de-base-du-seo-pour-optimiser-votre-referencement/) [naturel](https://www.journaldunet.com/solutions/seo-referencement/1489225-les-regles-de-base-du-seo-pour-optimiser-votre-referencement/) (qu'est-ce que c'est exactement ? Fonctionnement, avantages et inconvénients pour votre business).

 Démo en live sur Google pour comprendre comment fonctionne l'affichage des pages de résultats (appelées SERP) sur un moteur de recherche. Nous verrons l'évolution dans le temps de ces affichages et l'intérêt de savoir les décrypter.

### **Pourquoi travailler son référencement en 2022 ?**

 Chiffres clés et enjeux pour les indépendants, TPE et PME. Ici, nous l'impact des clics sur les pages de résultats ainsi que des leviers d'acquisition à privilégier pour votre activité.

### **Comment se positionner tout en haut des résultats Google ?**

 Découvrez les facteurs de positionnement qui influent directement et indirectement sur la position de votre site web.

 Relation entre mots clés, URL et positionnement. Qui attribue tel ou tel mot clé à mon site internet ? Comment ça fonctionne et comment le voir ? Est-ce figé dans le temps ? Nous

éclaircirons cette notion de « positionnement » et découvrirons ensemble, en quoi cela consiste… est-ce tout mon site web qui se positionne ? seulement une page précise ? Nous aborderons les termes TOP3, TOP10 Google etc… et l'intérêt de les travailler.

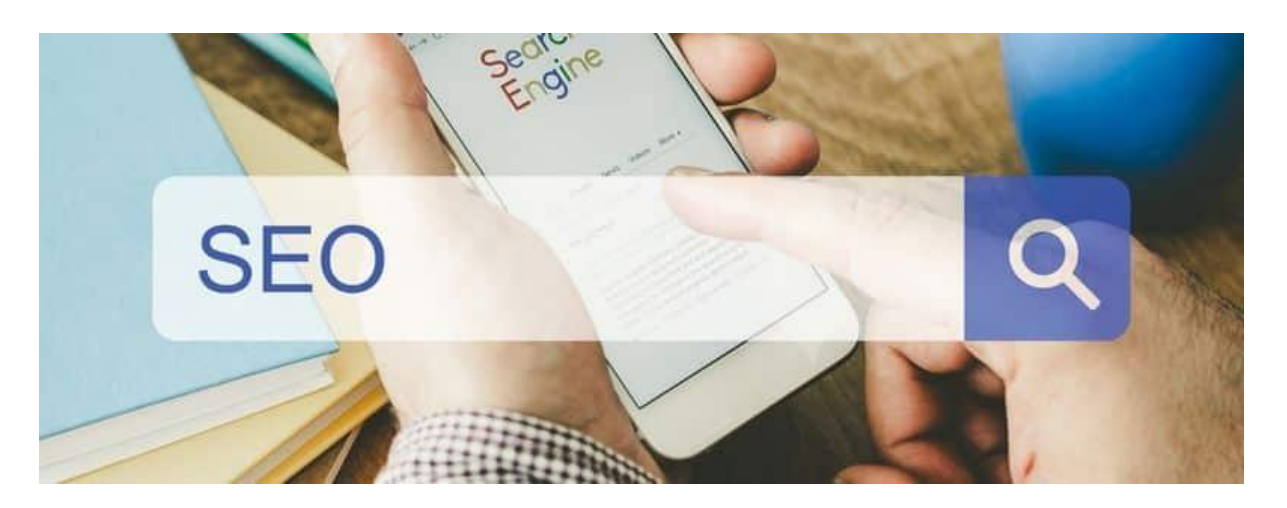

### ✅ **Partie II : Fonctionnement des moteurs de recherche**

### **Lecture du site**

Comment Google voit mon site ? Comment? quand, fréquence, profondeur.

#### **Plan de site**

 Fichier Sitemap ? A quoi sert-il pour Google ? Est-ce obligatoire ? Comment le générer et le déclarer ? Nous verrons l'usage que l'on peut en faire et comment celui-ci amélioration de la lecture et la compréhension du Robot Google (appelé BOT Google).

#### **Consignes de lecture, interdiction et restriction**

Fichier Robots txt. Usage fréquent et paramétrage pour optimiser son site web et éviter les curieux (concurrence) à accéder à certaines données de votre site (fichiers, métriques…). Notion de user agent abordé et rôles.

#### **Interprétation et Indexation**

G Vision du code source et de la cartographie de votre site web.

 Référencement de votre site sur l'annuaire google. Comment cela fonctionne ? Est-ce automatique ? En combien de temps mon site sera visible ? Peut-on forcer l'indexation d'un site ?

### **JOUR 2**

### ✅ **Partie III : Optimisations sur le site (ONSITE)**

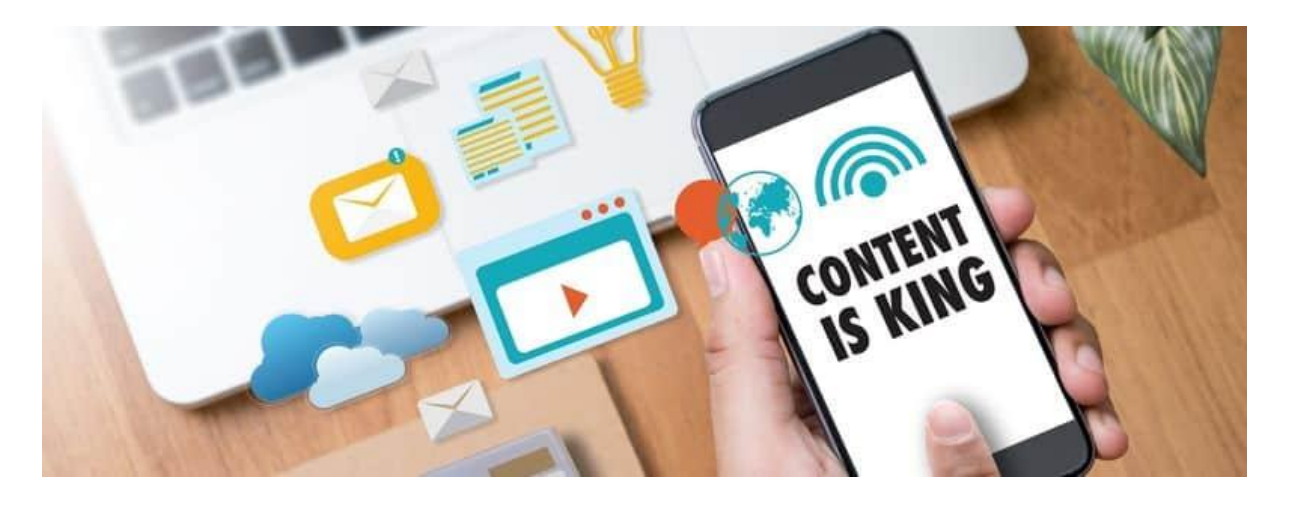

### **La technique**

 Vitesse de chargement. Pourquoi s'intéresser à la vitesse de chargement de votre page ? Est-ce important et comment la mesurer ? Quelles sont les possibilités et solutions disponibles en termes de plugins WordPress ? Faut-il savoir coder pour optimiser la vitesse de chargement sur mobile et pc ? y a t-il un réel impact sur le référencement ?

 Responsive design. Comment bien utiliser les différents outils de WordPress pour bien designer la partie PC/TABLETTE/MOBILE.

 Erreurs communes de CODE HTTP Qu'est-ce qu'une redirection 301 ? quand la mettre en place et pourquoi ? Comment éviter à tout prix les erreurs 404. Quels outils peuvent m'aider dans cette tâche pour les détecter et les corriger ?

 Analyse de Crawl / LOGS découverte de l'outil SEOLYZER. Concept et utilisation pour analyser son site comme un pro : représentation graphique de son site, répartition de la puissance des pages (PageRank interne estimé), profondeur de site, découvrez les pages les plus visitées par Google bot etc…

### **Le contenu**

G Balisage et structure hn. A quoi servent les balises meta title et la meta description pour votre site web ? Comment les travailler et les optimiser. Astuces et outils perso. Comment bien hiérarchiser le contenu de sa page et donner une importance à chaque titre grâce à la structure hn (h1,h2,h3…h6).

 Image et Balise ALT. Comment compresser ses images et quel poids leur accorder ? Y a t-il un format à privilégier ? A quoi sert la balise ALT, pourquoi et comment la renommer pour optimiser ses chances d'apparaître également dans Google Image.

 Recherche de mots clés et sémantique. Qu'est ce qu'un corpus ? Comment travailler sa sémantique et quels outils et extensions chromes utiliser pour trouver de nouveaux mots clés ? Comment trouver des opportunités grâce aux mots clés de longues traines ? Enfin découvrez comment bien rédiger pour le web avec les méthodes et les techniques d'écriture pour favoriser la lecture et l'engagement.

 Notion et concept de maillage interne & siloing. Pourquoi éviter de faire des liens n'importe où dans son site. Quelle ancre utiliser ? Vers quelle page faire des liens internes ? Comment passe la transmission de puissance (jus) de page en page ? Apprenez les techniques de pro pour pousser un contenu au sein de votre site.

 Arborescence et intérêt des pages. Comment et pourquoi retravailler la structure de son site (onglets du menu) pour améliorer l'expérience utilisateur ? Exercices pratiques sur vos concurrents ! Idées et astuces qui fonctionnent toujours aujourd'hui… Enfin, nous verrons comment transformer vos pages (contenu) pour cibler un mot clé précis. Notion d'intention utilisateur (informationnelle, commerciale, transactionnelle).

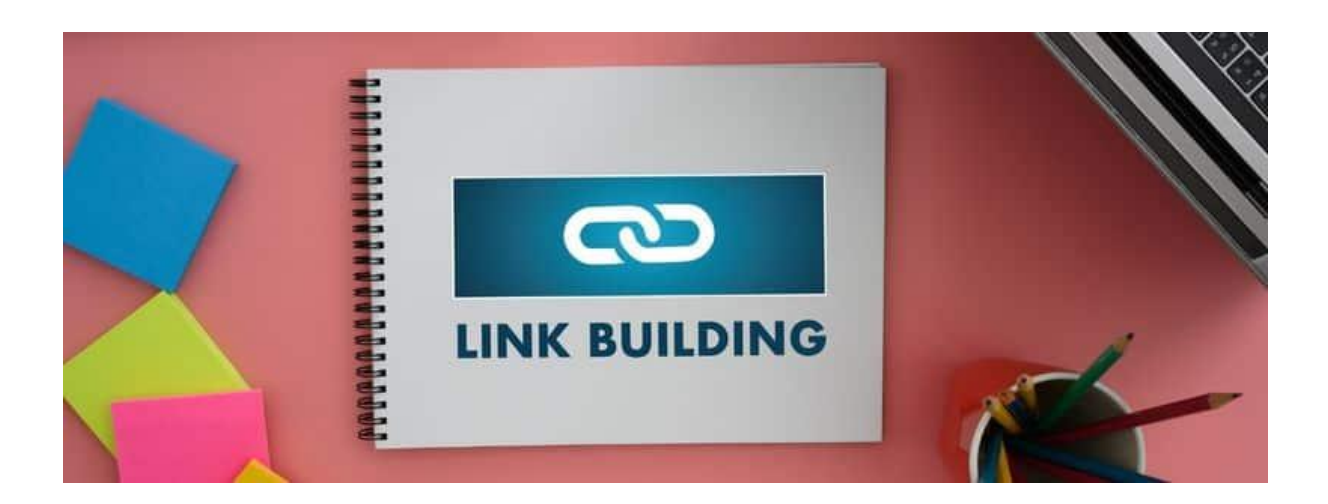

## **JOUR 3**

✅ **Partie IV : Optimisations autour du site (OFFSITE)**

### **Popularité / Notoriété / Autorité**

← Définition de l'autorité d'un site. Comment Google interprète la puissance d'un site ? Quelles métriques regarder ? Est-ce vraiment fiable ? Comment l'améliorer ?

 Netlinking. Définition d'un lien externe (backlink ou appelé aussi BL), ancre de lien et cible. A quoi ça sert ? Est-ce puissant ? Si oui, comment en avoir gratuitement ? Comment chercher et trouver des sites qui acceptent de nous faire un lien…. Agences, Sites perso, Blog, Annuaires thématiques selon votre business, Plateformes de netlinking….Nous aborderons les concepts fondamentaux comme l'utilisation du Trust Flow, Citation Flow et domaines référents. Nous verrons la partie gratuite de Majestic SEO pour vous aider à comprendre comment se mesure la puissance d'un site. Nous verrons également les pièges à éviter.

### **Achat de liens**

 Utilisation des plateformes de liens. Présentation des principales plateformes de Netlinking en France. Fonctionnement, utilisation et limites. Nous ferons une démo sur quelques unes

d'entres elles, pour que vous puissiez voir comment cela s'opère et que vous sachiez le reproduire. Démo effectué en live sur mes propres comptes, avec mes campagnes… 100% réel !

 Achat de liens via groupes FB. Démonstration et présentation des groupes FB pour acheter du lien. Aide pour la rédaction des posts et des répondes à formuler. Démo et test en direct. Avantages et limites de cette méthode.

**C** Achat de liens en direct. Pour les plus avisés, je vous smontrerai mes techniques pour obtenir des liens jusqu'à deux fois moins cher en passant en direct. Méthodologie et explications pas à pas.

### **JOUR 4**

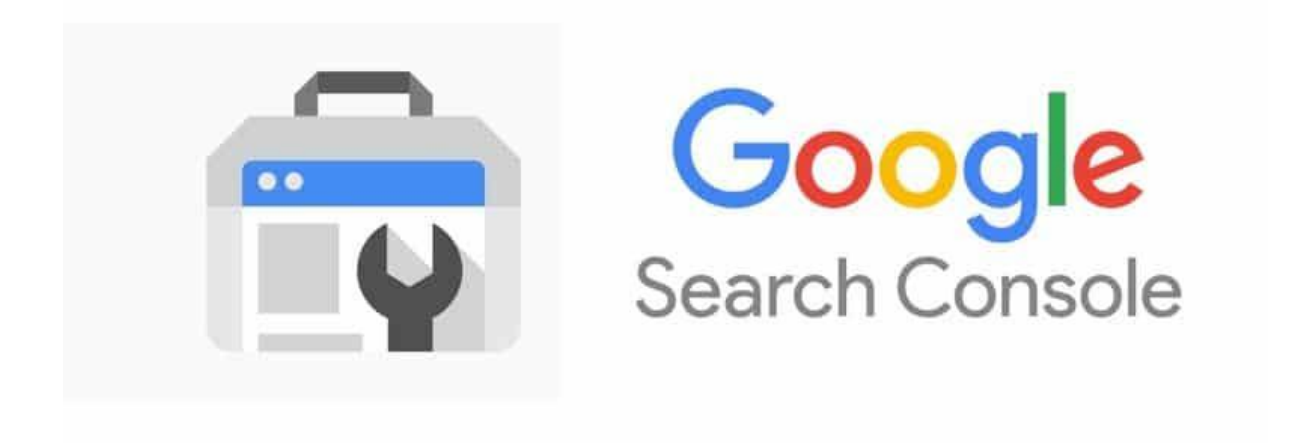

✅ **Partie V : Google Search Console**

Appelé autrefois google webmaster Tools, la SEARCH CONSOLE (GSC) est souvent sous-coté ! En effet, celle-ci est indispensable pour vérifier la bonne compréhension de notre site par Google. C'est un outil gratuit et facile à installer que nous verrons pas à pas comme suit :

### **Qu'est-ce que c'est ?**

 Définition Goole search console : outil indispensable pour bien maitriser et optimiser son référencement naturel. Démonstration, installation et configuration de l'outil pour une utilisation maximale ! (installation via DNS, balise head ou encore fichier à la racine) ==> validation de propriété

### **Comment s'en servir pour optimiser son référencement naturel ?**

Ferformance: voir le nombre de clics, les mots cliqués directement pour accéder à votre site + démo avec quelques techniques secrètes pour booster son SEO.

 Inspection des URLS & Index : Vérifier si chaque page (URL) est bien dans le moteur de recherche google et donc affichée dans la SERP. Je vous montrerai comment augmenter la rapidité d'indexation en mode naturel / forcé via quelques outils SEO.

 Expérience, amélioration, sécurité et Actions manuelles: nous verrons ensemble ces parties qui peuvent également vous servir pour découvrir ce qui a plu et moins plu à Google concernant vos pages, et leur expérience qu'elles proposent aux utilisateurs.

 Liens: partie importante pour vérifier les liens qui sont réellement détectés et pris en compte par Google.

 Paramètre et partage: enfin nous verrons comment partager ces infos avec des collaborateurs, agences ou indépendants pour suivre votre activité.

# ✅ **Partie VI : Fiche Google My Business (référencement local)**

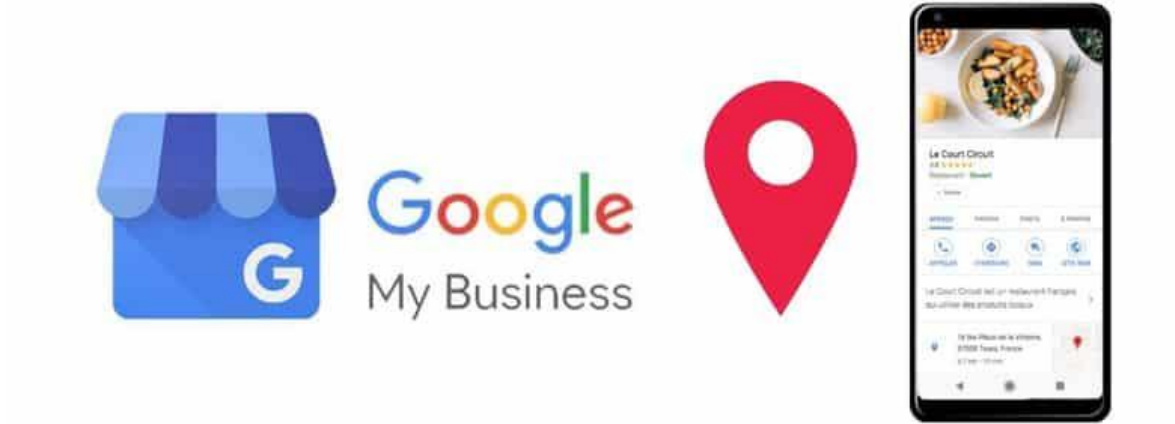

Véritable carte d'identité de l'entreprise, la fiche GMB (google my business) contribue fortement à votre visibilité au niveau local. Elle permet d'accéder à l'affichage de votre société dans la MAP Google (tout en haut avec les 3 premiers). Nous verrons ensemble dans ce module comment y parvenir.

### **Définition et intérêts pour votre entreprise**

 Un rayonnement local : La fiche GMB permet de se faire connaître sur un secteur précis (Quartier, secteur, ville). En effet, toutes nos recherches (qu'on le veuille ou non) sont tracées par google et ce dernier se sert de la géolocalisation de votre téléphone pour afficher les résultats les plus pertinents ! Alors autant bien le travailler….tips et astuces de pro pour apparaître (souvent) dans les 3 premiers résultats de la carte Google.

### **Installation et configuration**

 Paramétrages et optimisations SEO : comment bien remplir les champs disponible, quoi mettre, comment les écrire, pourquoi s'inspirer de la concurrence etc…

 Analyses et mesures : Quels sont les chiffres fiables sur lesquels s'appuyer… vous verrez comment bien analyser votre trafic de recherche dans la partie statistique et performance.

### **JOUR 5**

# ✅ **Partie VII : Audit SEO et KPIs**

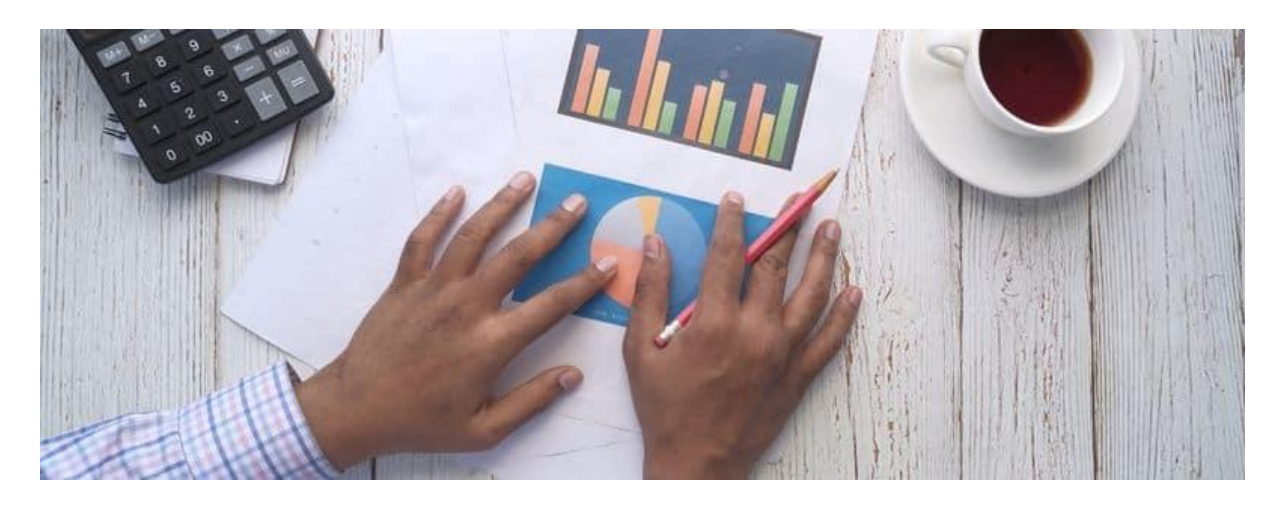

**Outils nécessaires (Gratuits et Payants)**

 $\bullet$  Auditer un site web : je vous montrerai comment analyser avec des outils gratuits le référencement de votre site et connaitre ses performances. De nombreux outils existent aujourd'hui pour suivre des mots clés spécifiques (longues traînes et expressions propres à votre activité), le trafic estimé via le search (trafic organic / natuel) … Nous verrons aussi quelques outils payants comme semrush, yourtextguru et 1.fr.

 Kpis : Mots clés, positions, trafic… : Je vous montrerai dans ce module quoi regarder, comment et avec quels outils simples (excel peut suffir dans certains cas). Le but, est de vous faciliter la tâche et automatiser le relevé de position de vos mots clés, votre trafic généré etc... quelques méthodes perso à la clé !

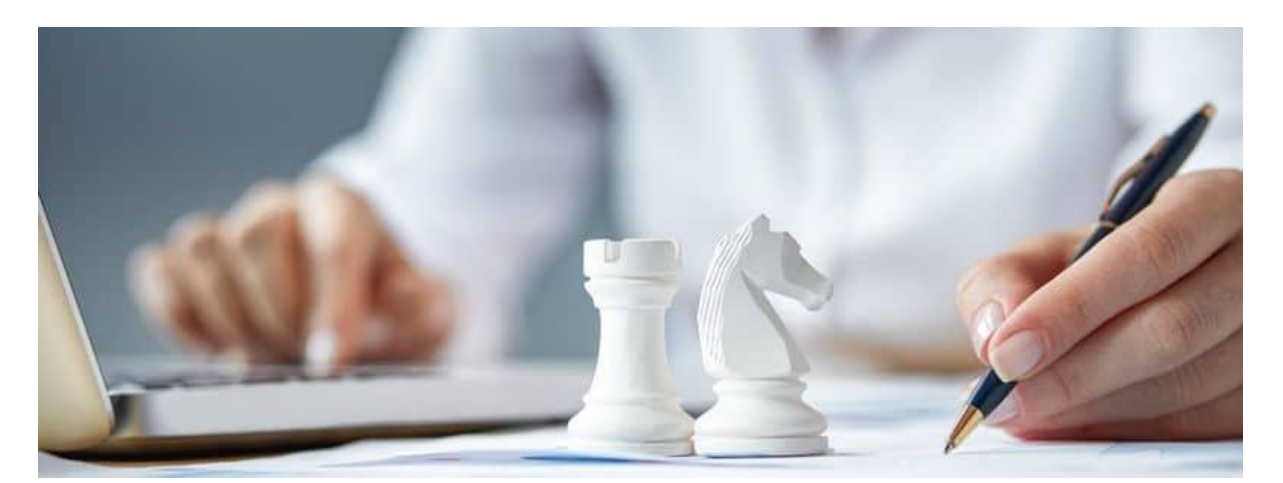

# ✅ **Partie VIII : Elaborer une stratégie SEO gagnante**

**Recherche d'opportunité Faisabilité**

### **Plan d'action : optimisation ONSITE et OFFSITE Analyse des performances**

← Dans cette fin de module nous verrons ensemble comment établir une stratégie SEO. Nous prendrons comme exemple votre secteur d'activité afin que je puisse vous montrer une méthodologie et un processus de travaille que vous serez capable de reproduire. Quelques outils gratuits et commandes google seront indispensable pour mesurer la concurrence d'un mot clé. Puis nous aborderons la partie faisabilité (l'étude précédente de savoir faire un audit est indispensable pour comparer plusieurs sites entre eux). Enfin, je vous apprendrai comment répartir les optimisations SEO dans le temps, quelles sont celles à faire un premier lieu puis en second etc.... comment faire un suivi de référencement sur son projet, comment mesurer et corriger au besoin….De nombreux conseils de pro et astuces perso seront délivrés.